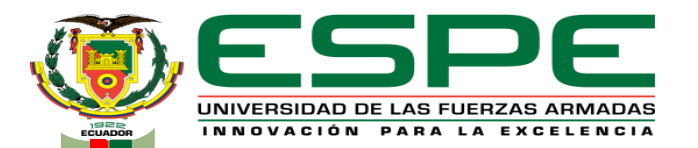

### **DEPARTAMENTO ELÉCTRICA Y ELECTRÓNICA**

### **CARRERA DE TECNOLOGÍA EN COMPUTACIÓN MONOGRAFÍA: PREVIO A LA OBTENCIÓN DEL TÍTULO DE TECNÓLOGO EN: COMPUTACIÓN**

### **AUTOR: SORIA SAILEMA, JOSÉ LUIS DIRECTORA: ING. BASTIDAS BRAVO, WILLIAM ROBERT LATACUNGA 2021**

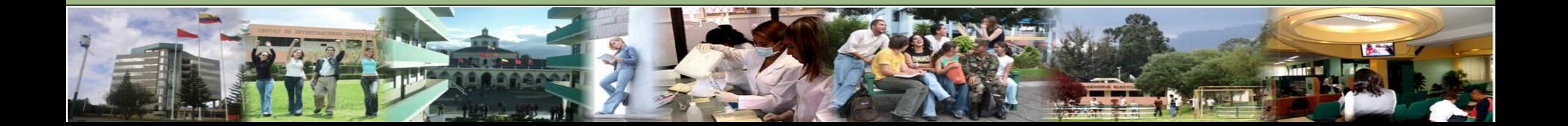

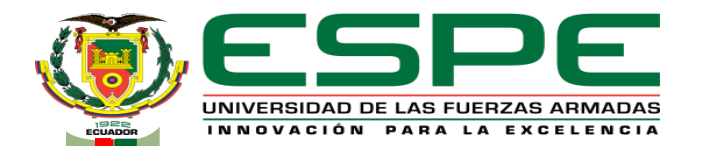

**José L. Soria S.**

# **"DESARROLLO DE UN REPOSITORIO DE VERSIONAMIENTO MEDIANTE LA HERRAMIENTA GITLAB PARA ALMACENAR DE CÓDIGO FUENTE DE LOS SISTEMAS DE SOFTWARE EN LA DIRECCIÓN DE TECNOLOGÍAS DE LA INFORMACIÓN Y COMUNICACIÓN DEL EJÉRCITO ECUATORIANO".**

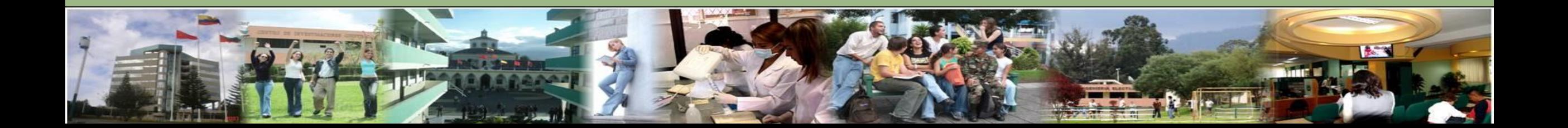

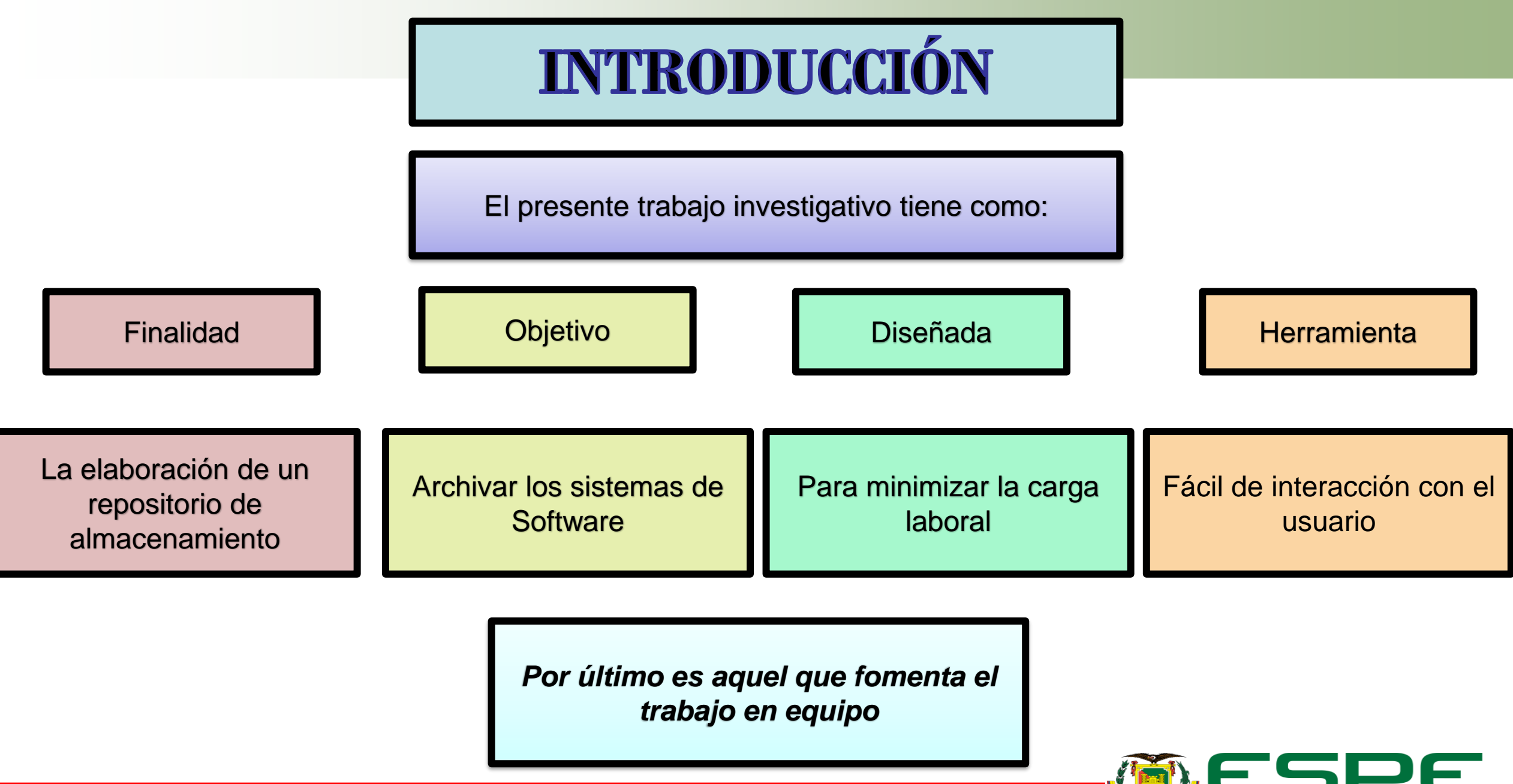

<u>ranski komunisti s obrazili s obrazili s obrazili s obrazili s obrazili s obrazili s obrazili s obrazili s obr</u> **COMPOS** UNIVERSIDAD DE LAS FUERZAS ARMADAS INNOVACIÓN PARA LA EXCELENCIA

 $\sim$ 

 $\overline{\bullet}$ 

Por la relevancia del tema se han analizado varios documentos digitales mismos que abordan las siguientes investigaciones las cuales tienen relación con el tema de estudio.

Sobre este mismo tema:  $\forall$  7 and 1 and 1 and 1 Por los tanto:

(Chavarría Neira, 2017) destaca que: una de las formas de hacerlo es mediante el uso del Software libre

**ANTECEDENTES** 

Tello & Sosa argumentan que los sistemas de control de versiones son aplicaciones que ayudan al proceso del desarrollo del Software

Los resultados de las investigaciones sirvieron como base para recomendar que se dispongan de un mecanismo que permita coordinar las actividades

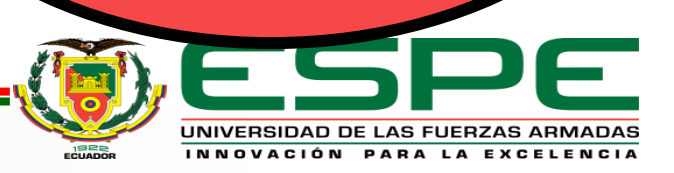

#### PLANTEAMIENTO DEL PROBLEMA

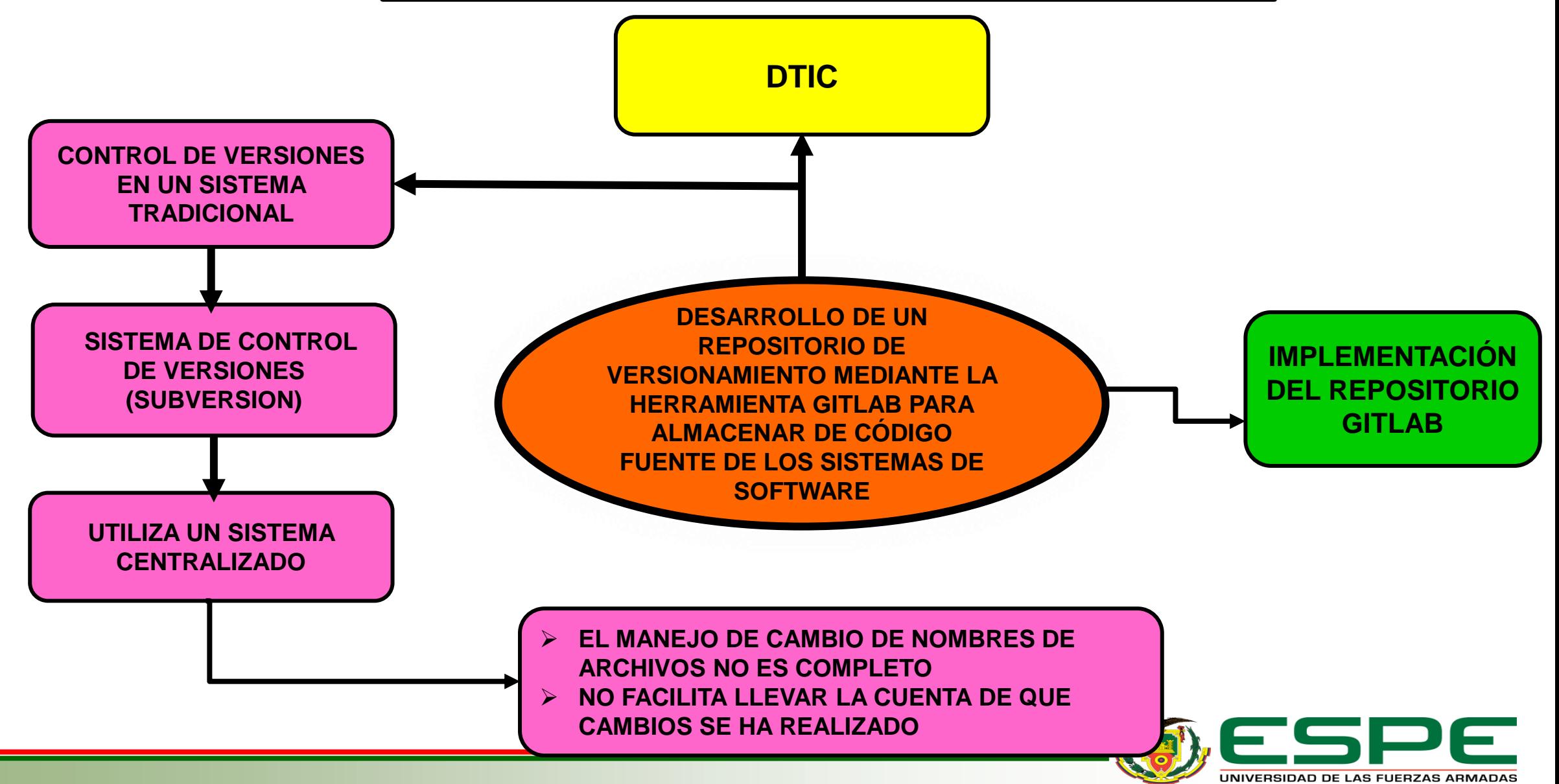

INNOVACIÓN PARA LA EXCELENCIA

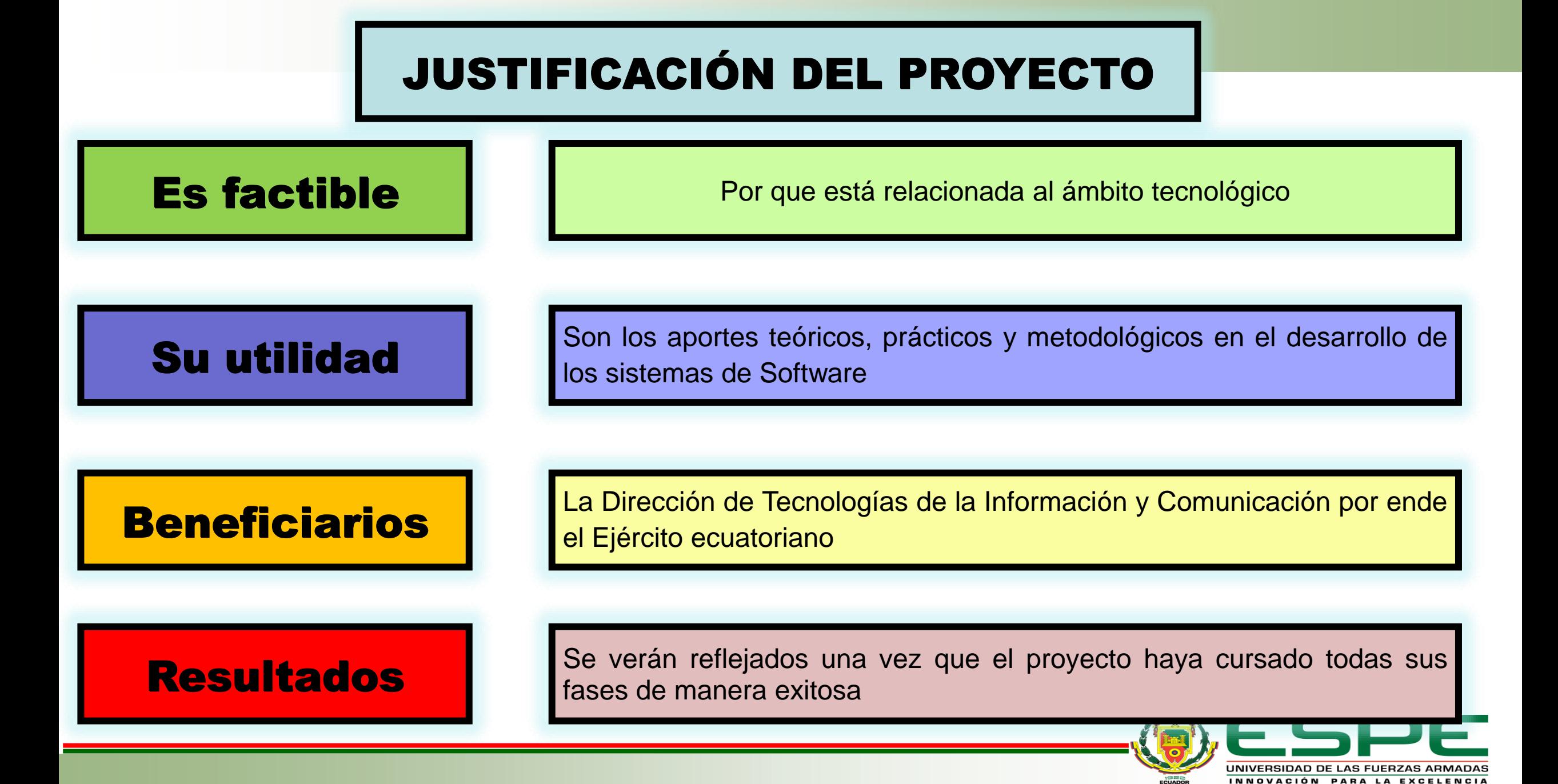

# **OBJETIVOS**

## **GENERAL**

Desarrollar un repositorio de versionamiento mediante la herramienta GitLab para almacenar el código fuente de los sistemas de Software en la Dirección de Tecnologías de la Información y Comunicación del Ejército ecuatoriano.

# **ESPECÍFICOS**

Determinar los fundamentos científicos de la herramienta GitLab

para el desarrollo del repositorio de control de versionamiento.

Examinar la situación actual del repositorio de control de versionamiento (subversión) que dispone la Dirección de Tecnologías de la Información y Comunicación.

Desarrollar un repositorio de control de versionamiento para el almacenamiento del código fuente de los sistemas software de la DTIC.

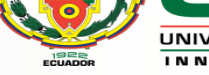

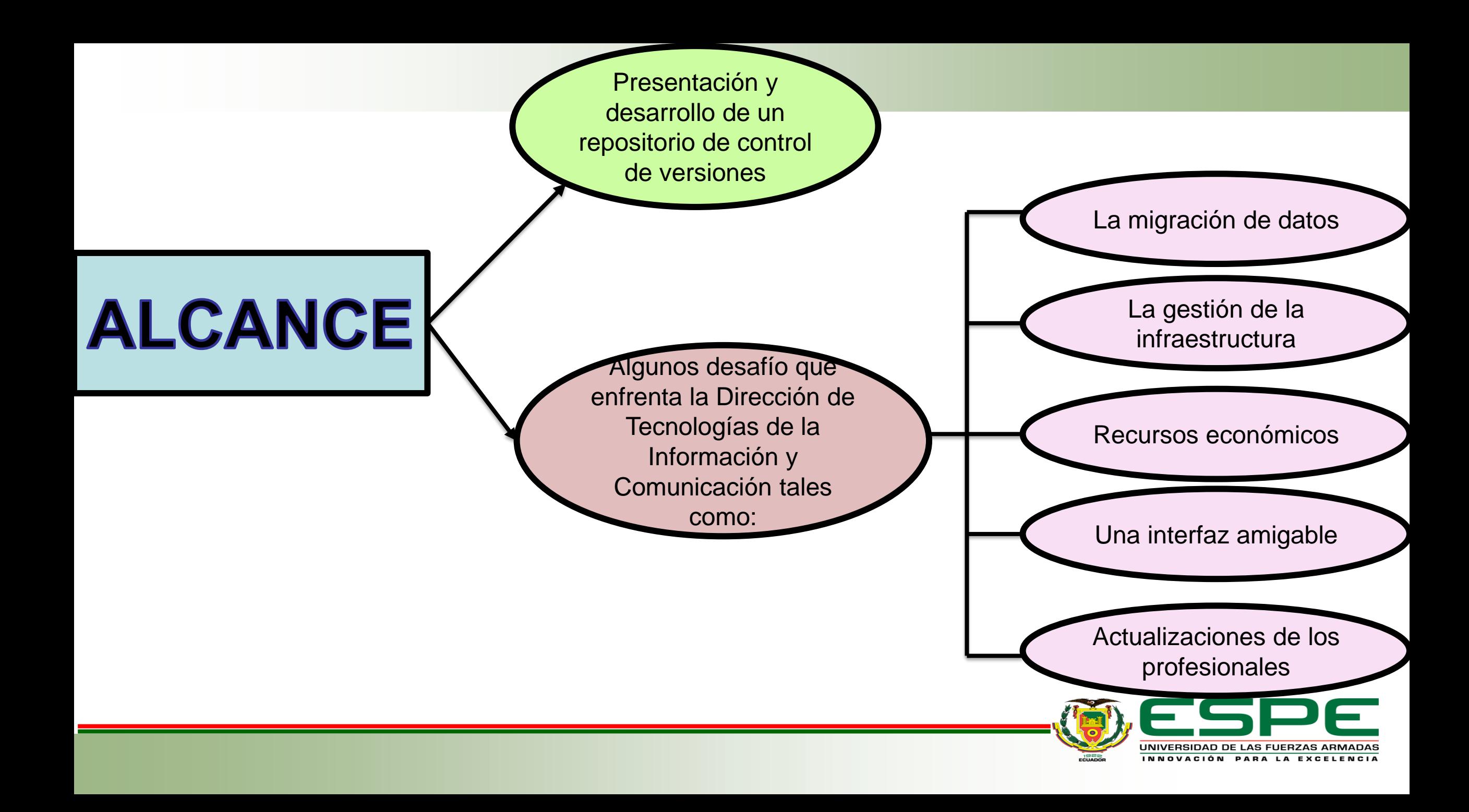

## **SOFTWARE**

Según la Real Academia Española, 2016 (RAE) enfatiza que la palabra Software es un vocablo inglés que hace referencia a un conjunto de programas que son aplicativos dentro de la informática

A lo que el Instituto de Ingenieros Eléctricos y Electrónicos, 2014 (IEEE) destaca que Software es la suma de todos los programas de ordenadores, reglas y procedimientos asociados a los datos que pertenecen a un sistema de computo

(Maida & Pacienzia, 2015) destaca que la importancia del Software permiten una comunicación entre el usuario y la máquina

**IMPORTANCIA** 

A lo que responde (Hernández, 2008) "El Software es indispensable; y en la tecnología ha avanzado de una manera impresionante y significativa"

**CLASIFICACIÓN** 

En este contexto (Roger S. Pressman, 2010) clasifica al Software de la siguiente manera:

#### **Software de Sistemas**

Se refiere al conjunto de programas escritos y que son necesarios para dar servicios a otros programas

#### **Software de Aplicación**

Es aquel que nos ayuda a realizar una tarea determinada donde se ubican programas que son funcionales a las necesidades de los individuos

#### **Software de Programación**

Es el conjunto de herramientas que permite al desarrollador elaborar sistemas informáticos

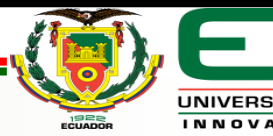

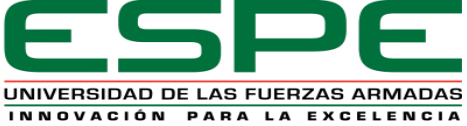

# **REPOSITORIOS**

(EcuRed) indica que los repositorios son sistemas de información que preservan y organizan materiales científicos y académicos; mientras que para (Melero R, 2005) en su investigación destaca que los repositorios son archivos donde se almacenan recursos digitales que contienen información científica

# **TIPOS DE LICENCIAS**

**Licencia privada** El administrador limita o restringe las propiedades del software. Ejemplo: Windows Update.

#### **Licencia de Uso Libre**

Es aquella que ofrece una plataforma de trabajo colaborativo y compartida de conocimientos libre sobre cualquier temática, sin ningún tipo de restricciones.

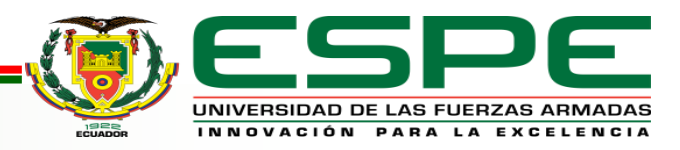

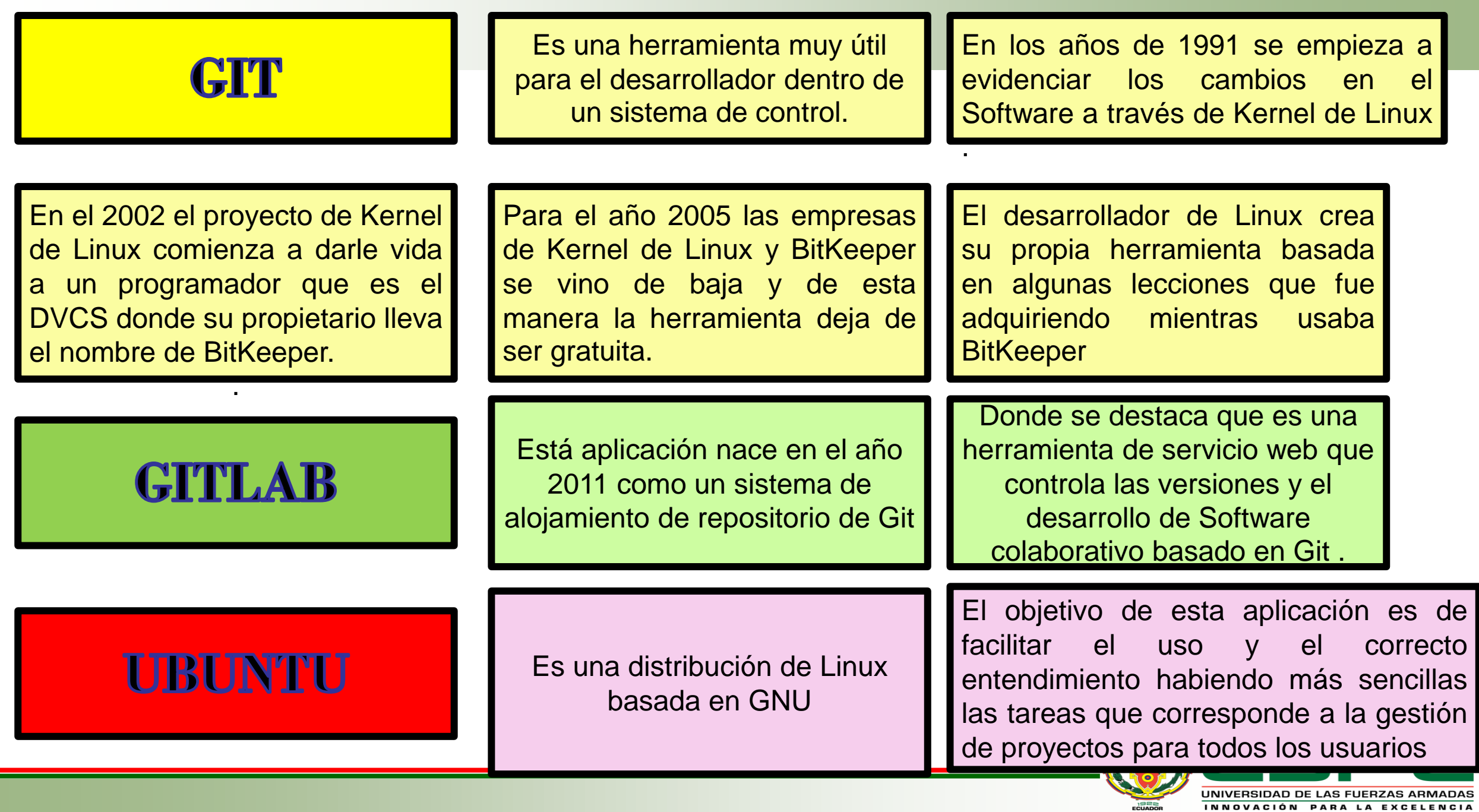

# **DESARROLLO**

#### **PUTTY**

Permite administrar de forma remota un servidor.

### **INSTALANDO PUTTY**

Para instalarlo podemos hacerlo a través del Gestor de paquetes Synaptic

### **COMO USAR PUTTY**

Una vez hemos instalado Putty, usarlo es bastante sencillo. Simplemente tenemos que buscar la aplicación Putty y ejecutarla

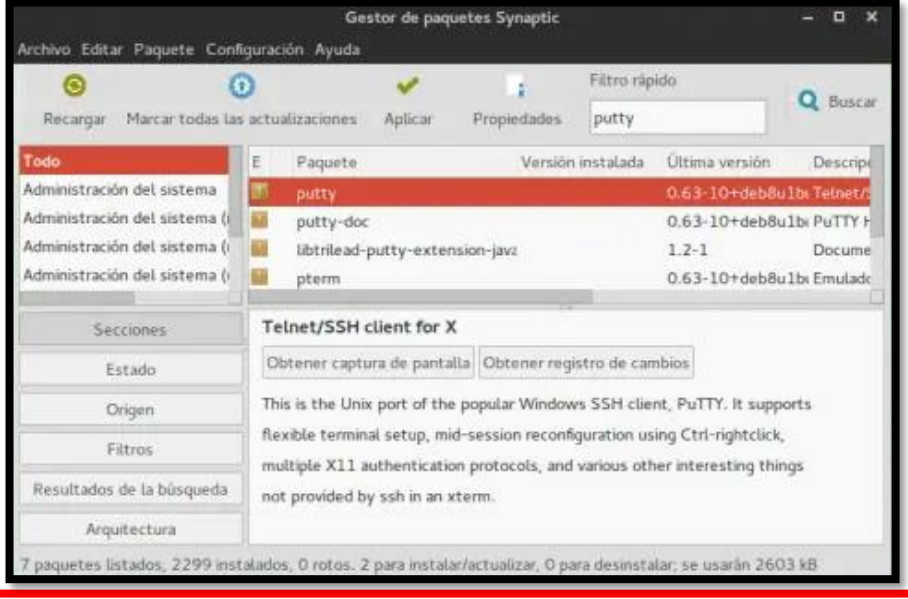

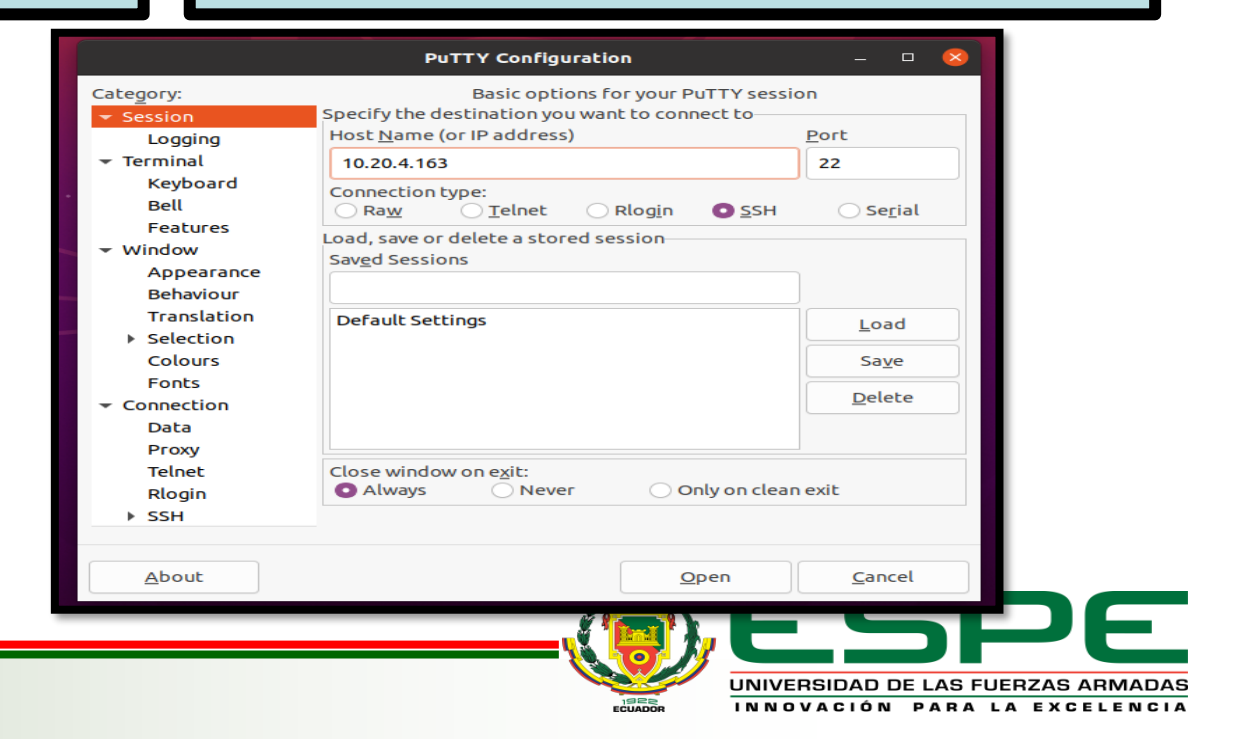

# **POSTFIX**

**RAZONES** 

**PARA USAR** 

**QUÉ ES** 

Es un servidor de correo, un daemon, que gestiona la entrada y la salida de correo de internet a la intranet o de la intranet a internet o sin salir de la propia intranet

Básicamente es su sencillez, potencia y versatilidad a respuesta a todas las interrogantes, porque es tan potente como sendmail, fácil de configurar y además, hasta es entretenido

**CARACTERÍSTICAS** 

- Arquitectura modular
- No se puede explotar
- Muy poca comunicación entre procesos .
- Evita utilizar buffers de tamaño fijo

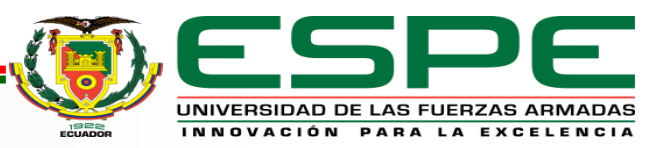

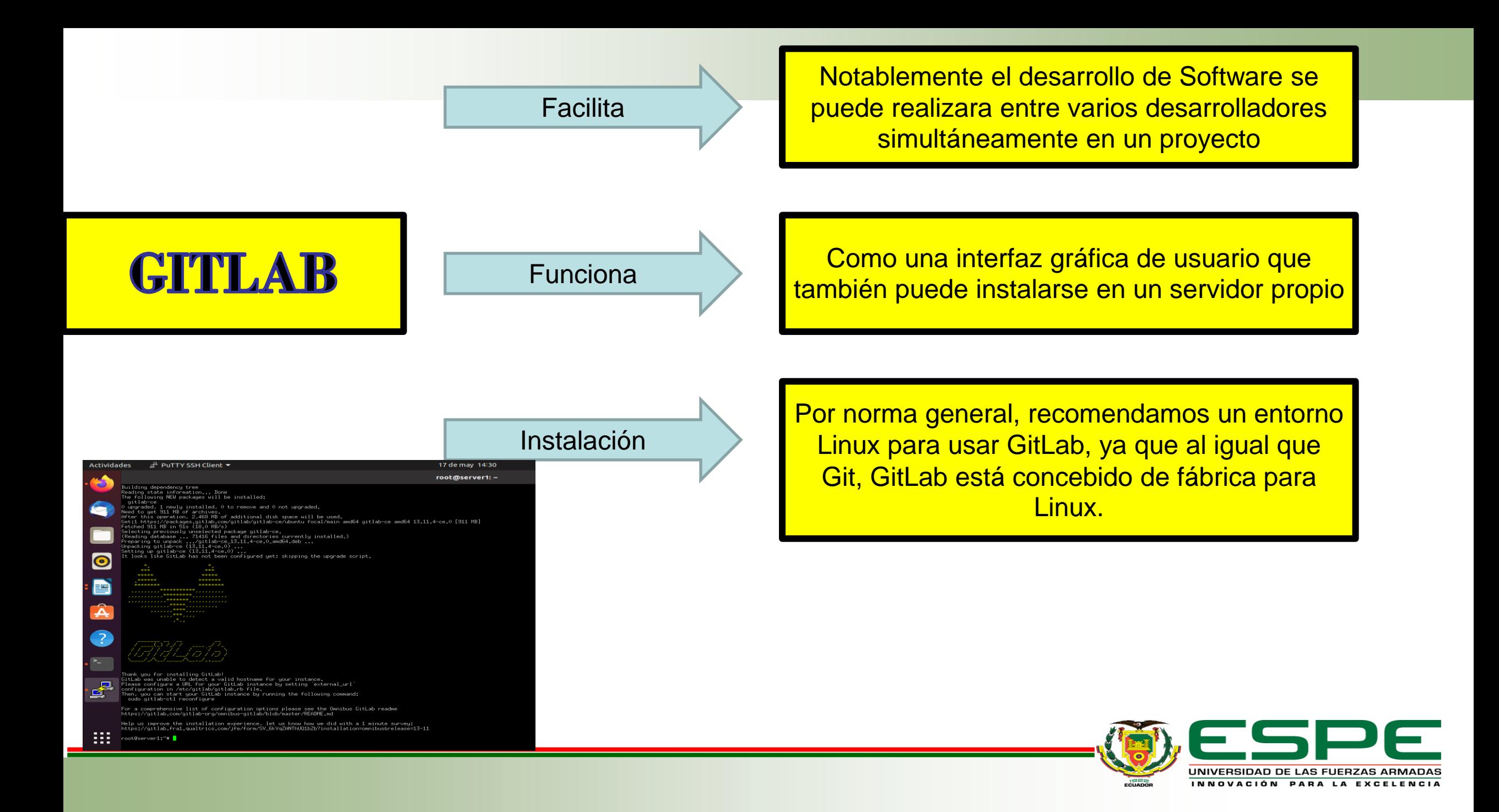

## **CONCLUSIONES**

## **RECOMENDACIONES**

La Dirección de Tecnologías de la Información y Comunicaciones del Ejército Ecuatoriano es el encargado de desarrollar los proyectos de sistemas de Software y sus aplicativos, después de las respectivas investigaciones se ha demostrado de manera científica las grandes ventajas que cuenta trabajar con el repositorio GitLab para el registro de control de versiones.

La implementación del repositorio de GitLab en Dirección de Tecnologías de la Información y Comunicaciones del Ejército Ecuatoriano ayudará de manera significativa a los desarrolladores y a la Dirección, la misma cuenta con un sistema distribuido y su principal ventaja es que el desarrollador puede trabajar sin conexión.

La Dirección de Tecnologías de la Información y Comunicaciones del Ejército Ecuatoriano está en la obligación de actualizar las herramientas que utilizan los desarrolladores de Software para mejorar la producción y la calidad de los sistemas.

Aprovechar al máximo todas las bondades que nos ofrece la tecnología especialmente la herramienta GitLab que además de ser gratuita nos facilita el trabajo a todos los desarrolladores de Software.

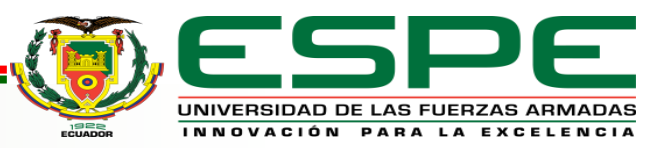

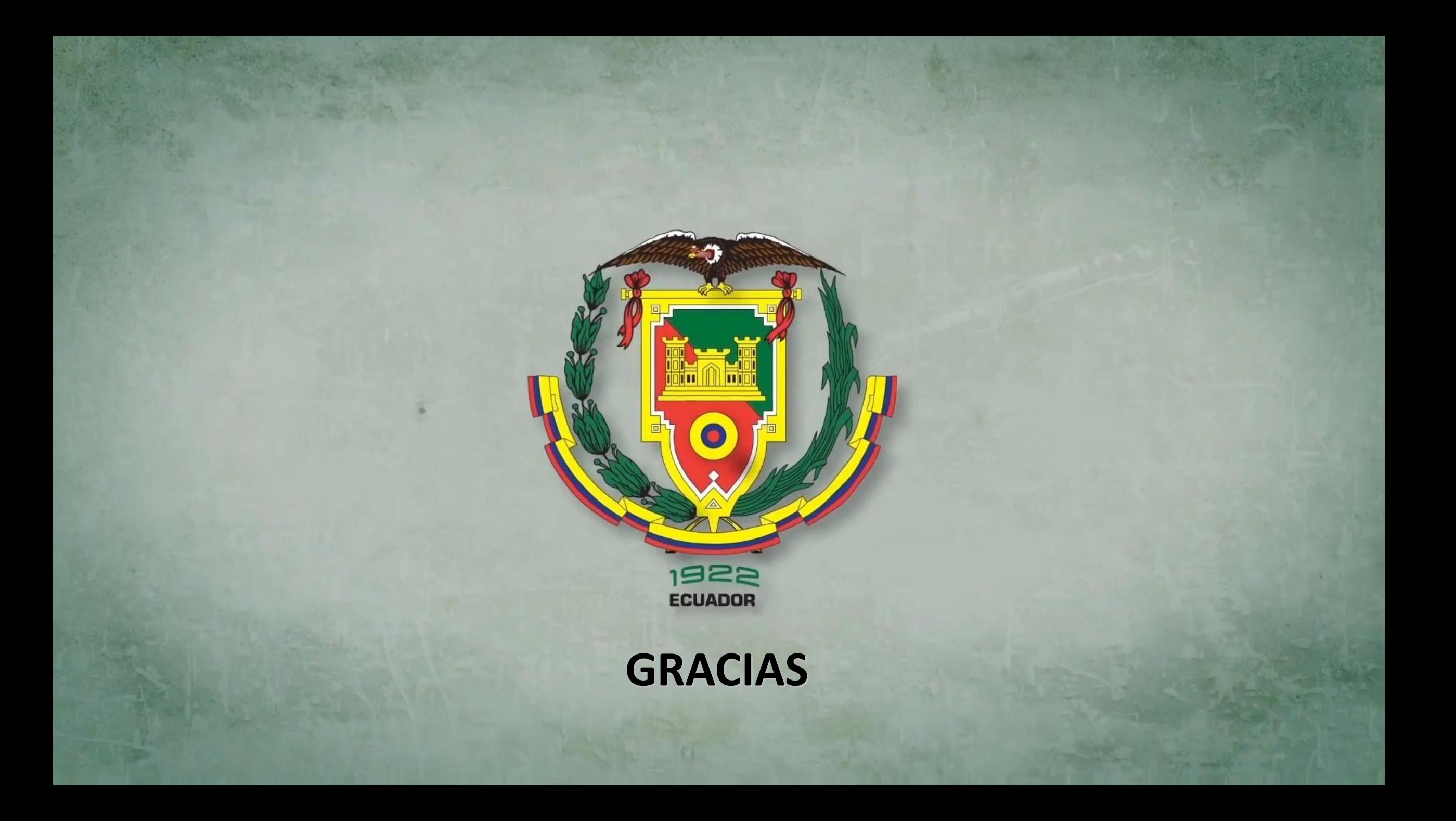